## **GetDefaultRegValue**

## %GetDefaultRegValue function

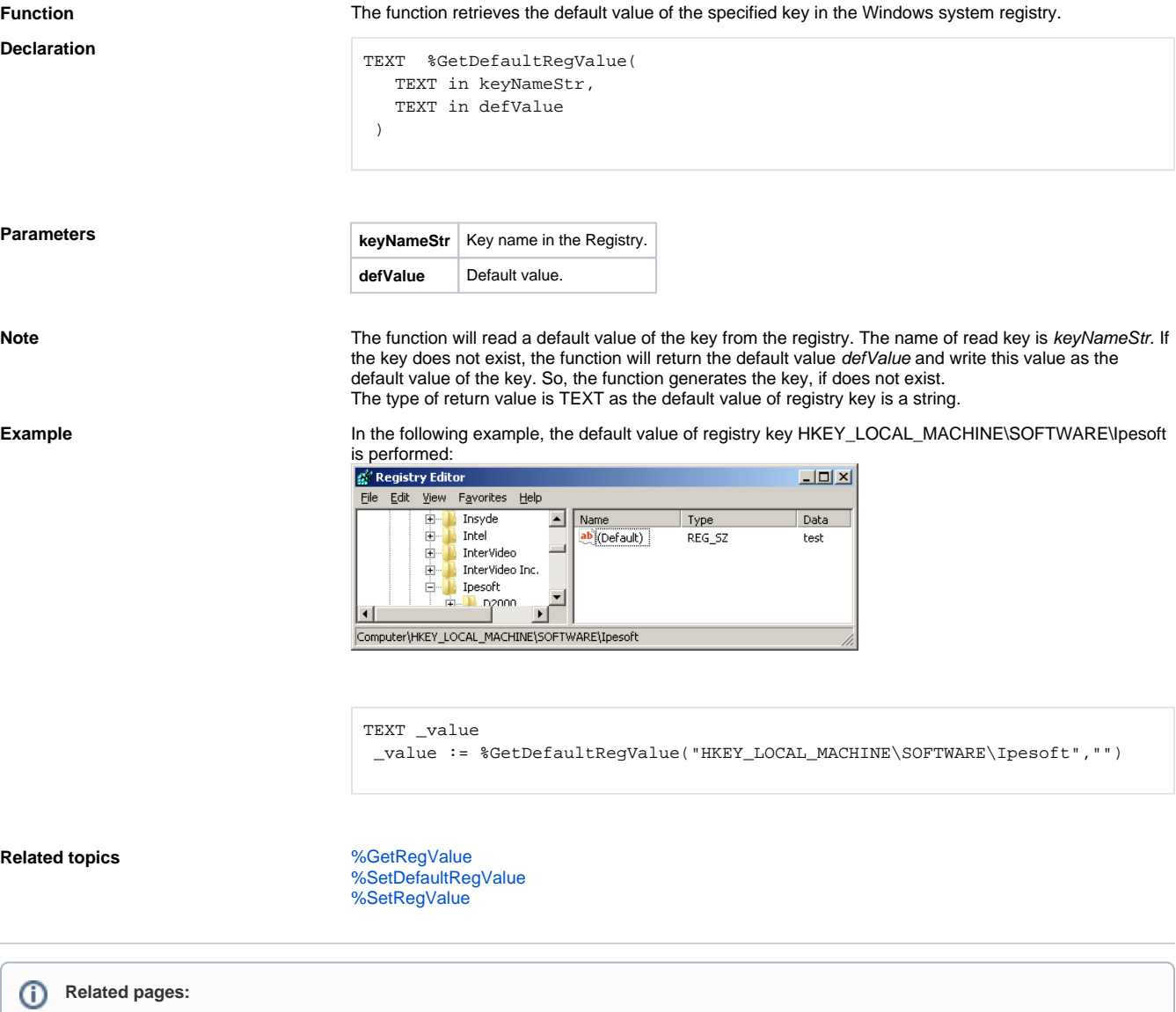

[Implemented functions](https://doc.ipesoft.com/pages/viewpage.action?pageId=3445103) [Function arguments - types](https://doc.ipesoft.com/display/D2DOCV11EN/Function+arguments+-+types)